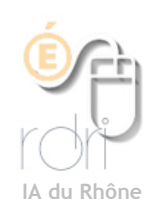

## **Thunderbird Windows, Linux, Mac OSX**

## **Gérer les Indésirables**

**Objectifs :** déplacer automatiquement tous les «Pourriels, Indésirables, ...» que vous recevez.

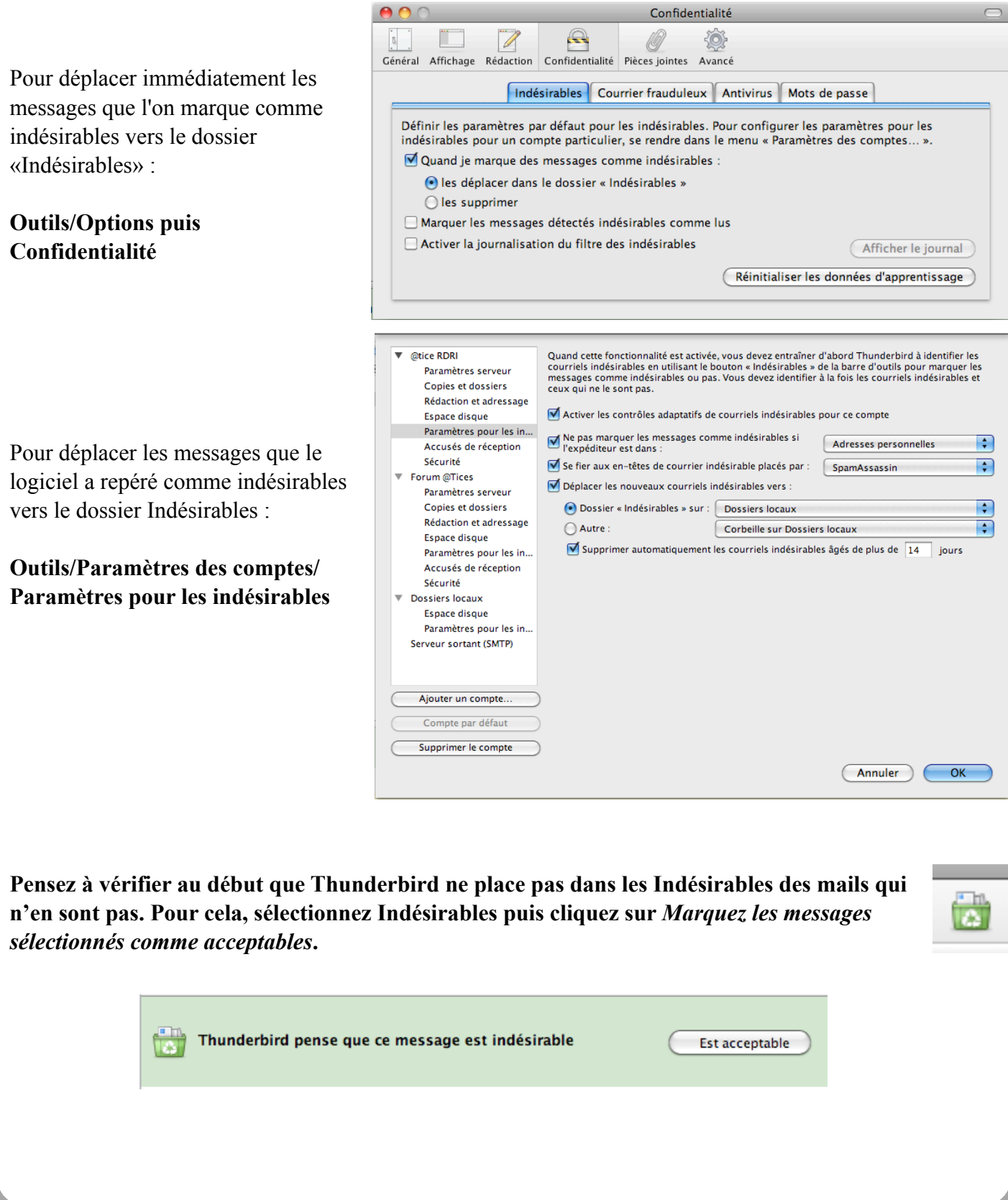